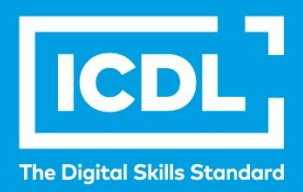

# **ICDL Workforce APPLICATION ESSENTIALS** Syllabus 1.0

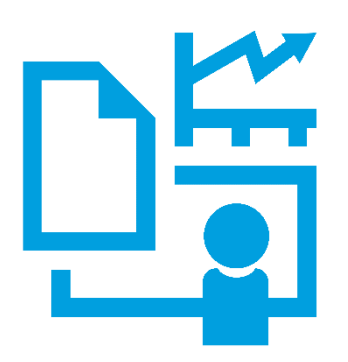

**Syllabus Document**

icdl.org

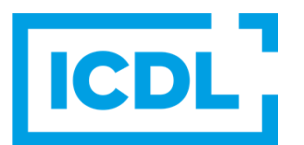

#### **Purpose**

This document details the syllabus for the Application Essentials module. The syllabus describes, through learning outcomes, the knowledge and skills that a candidate for the Application Essentials module should possess. The syllabus also provides the basis for the theory and practice-based test in this module.

#### **Copyright © 2019 - 2023 ICDL Foundation**

All rights reserved. No part of this publication may be reproduced in any form except as permitted by ICDL Foundation. Enquiries for permission to reproduce material should be directed to ICDL Foundation.

#### **Disclaimer**

Although every care has been taken by ICDL Foundation in the preparation of this publication, no warranty is given by ICDL Foundation, as publisher, as to the completeness of the information contained within it and neither shall ICDL Foundation be responsible or liable for any errors, omissions, inaccuracies, loss or damage whatsoever arising by virtue of such information or any instructions or advice contained within this publication. Changes may be made by ICDL Foundation at its own discretion and at any time without notice.

## **Application Essentials**

This module sets out the essential concepts and skills needed to start using common office productivity applications – word processing, spreadsheets, and presentations – effectively.

### **Module Goals**

Successful candidates will be able to:

- Understand the purpose of different common office productivity applications and carry out common tasks
- Work with text in a document, inert and edit objects and tables, and prepare and print outputs.
- Work with numbers and text in a spreadsheet, manipulate spreadsheet data, use formulas, insert charts, and prepare and print outputs.
- Build a presentation, insert and format text in slides, inert and edit objects and effects, and create outputs including a slideshow.

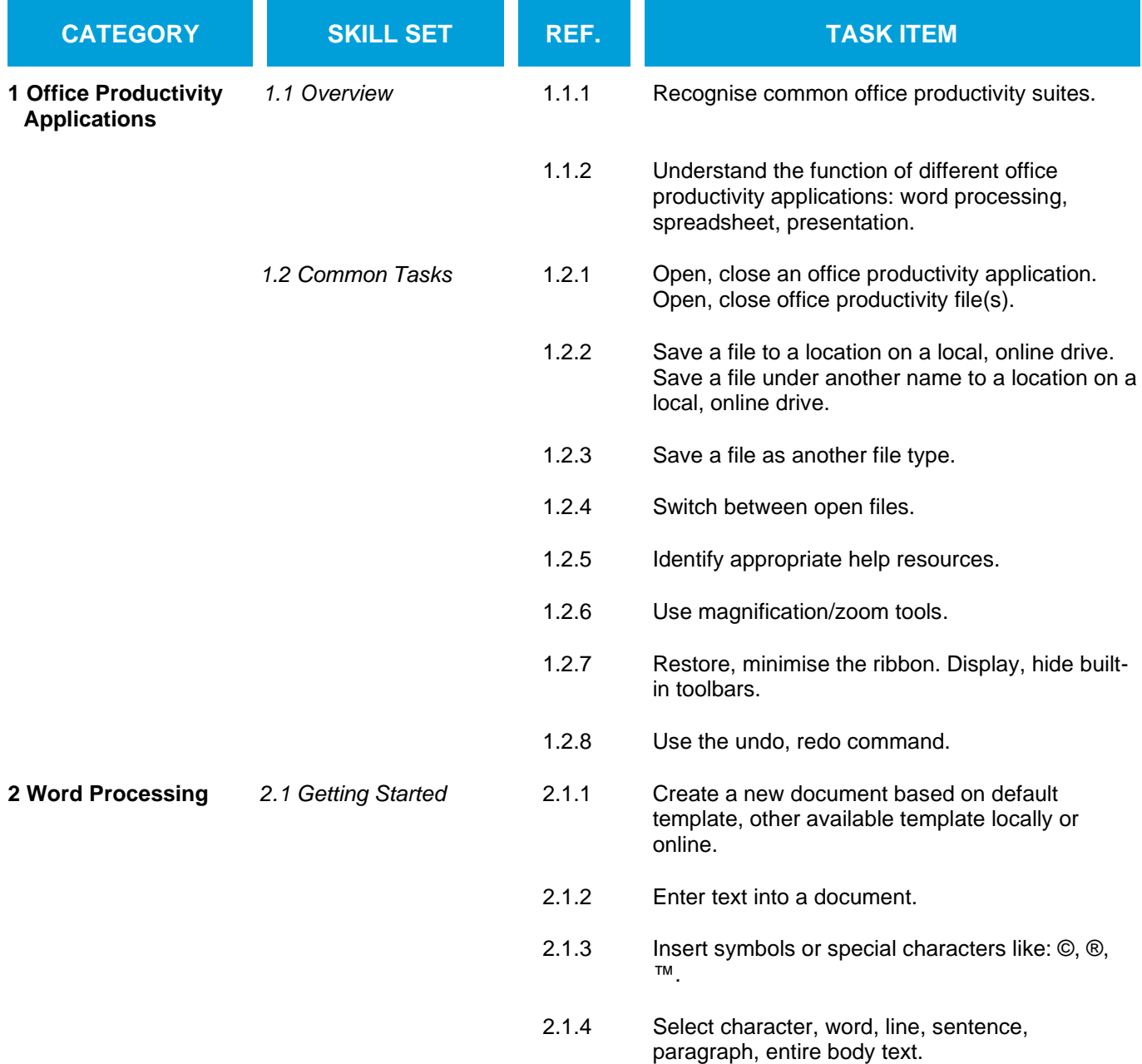

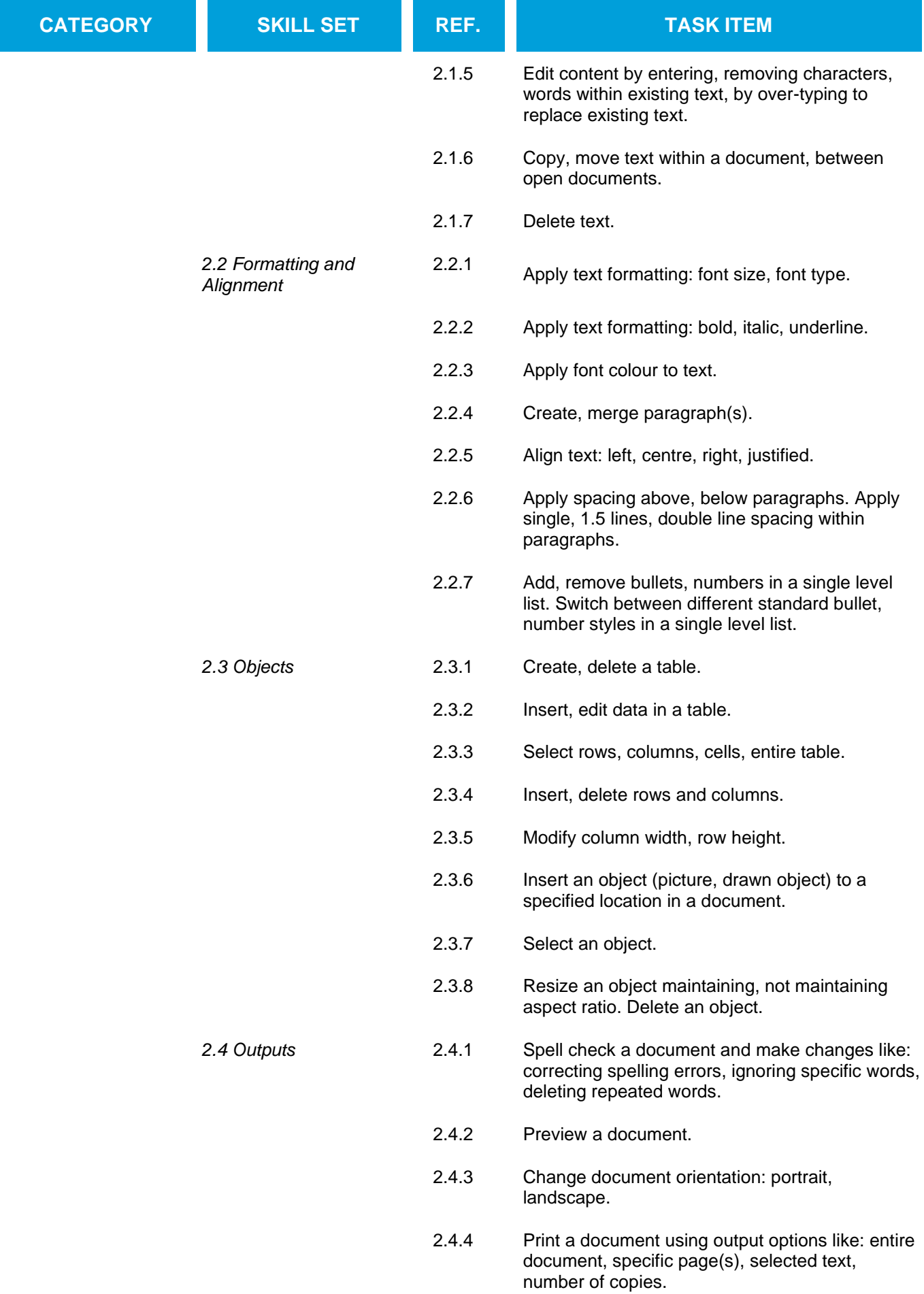

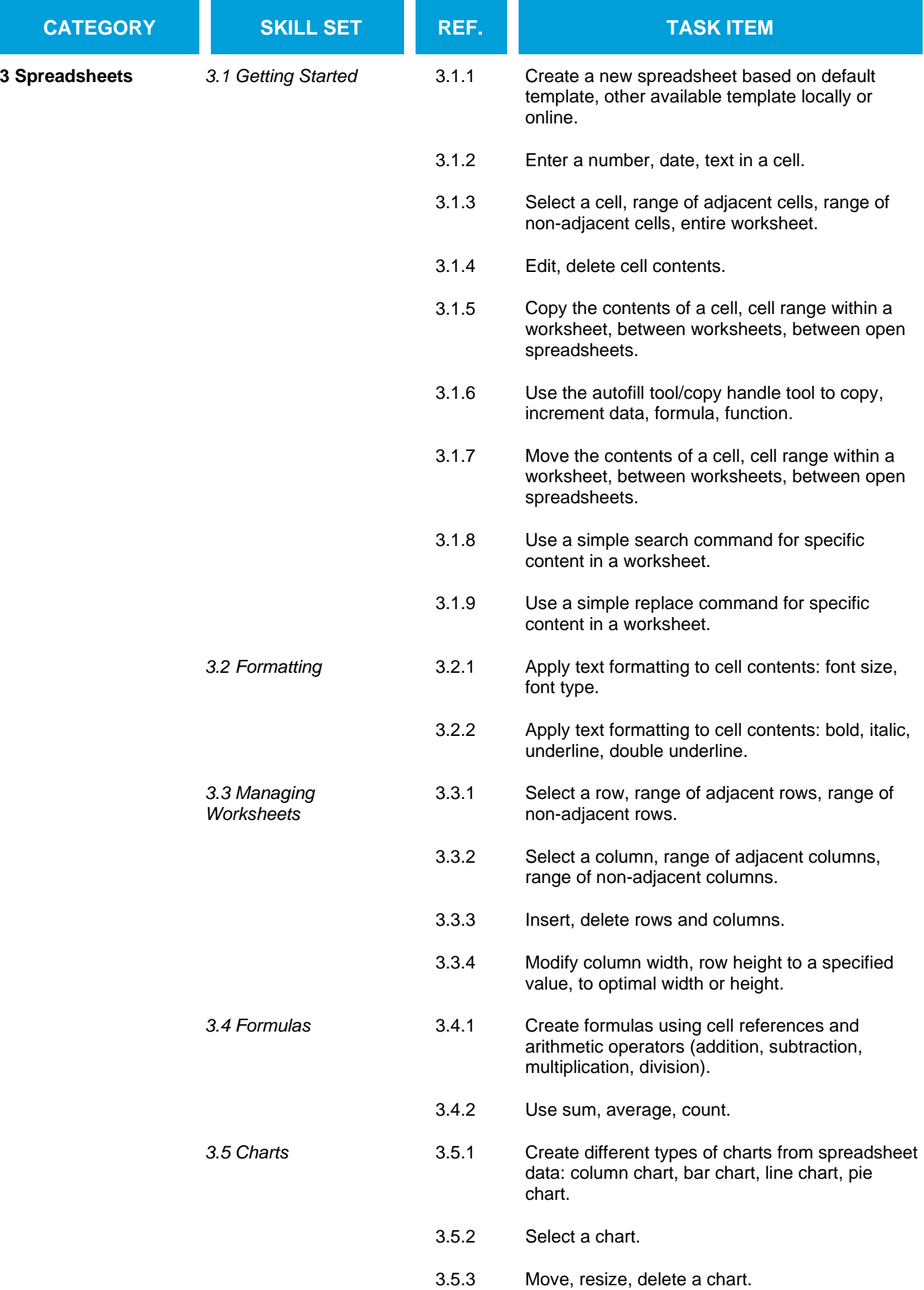

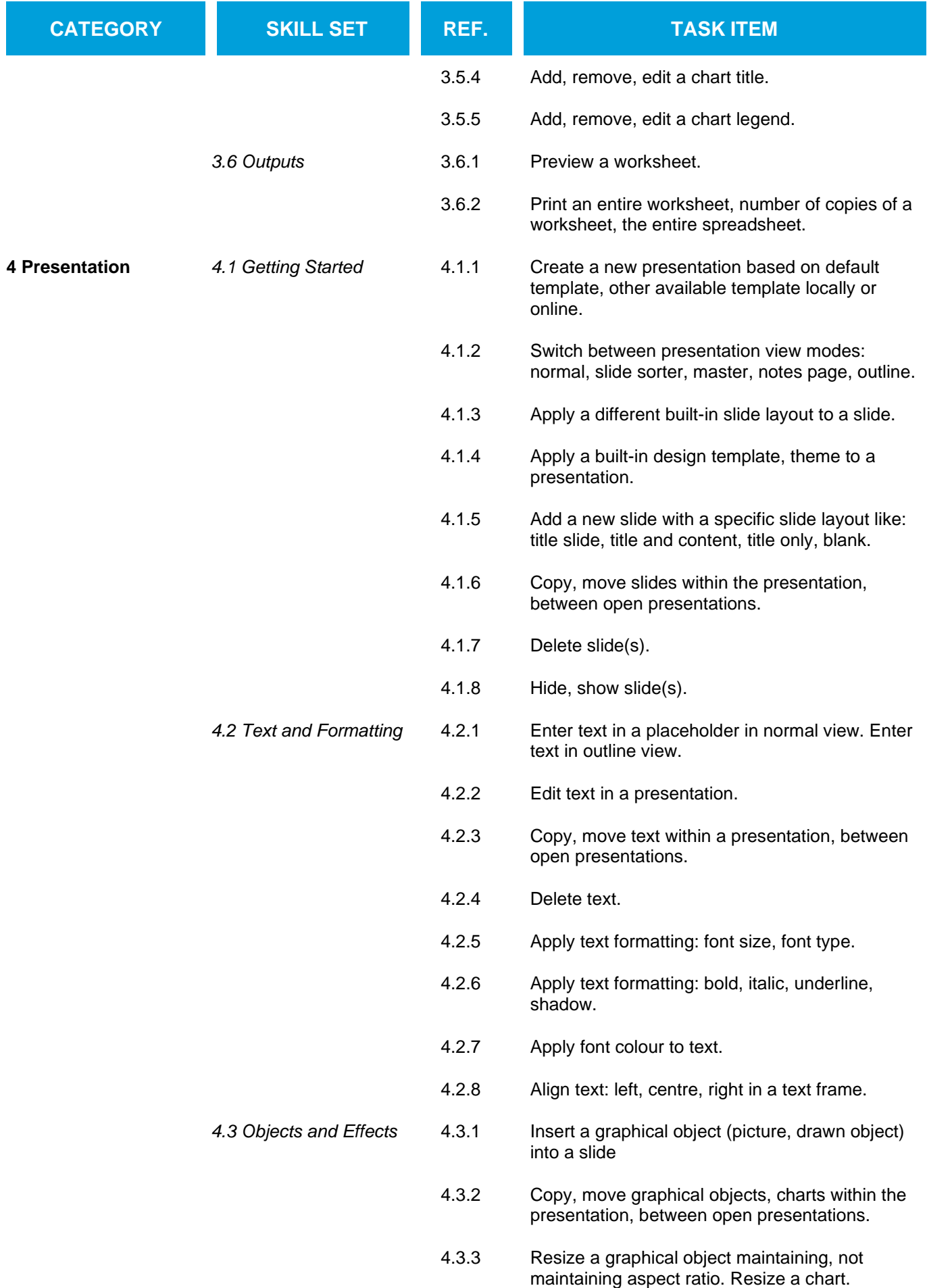

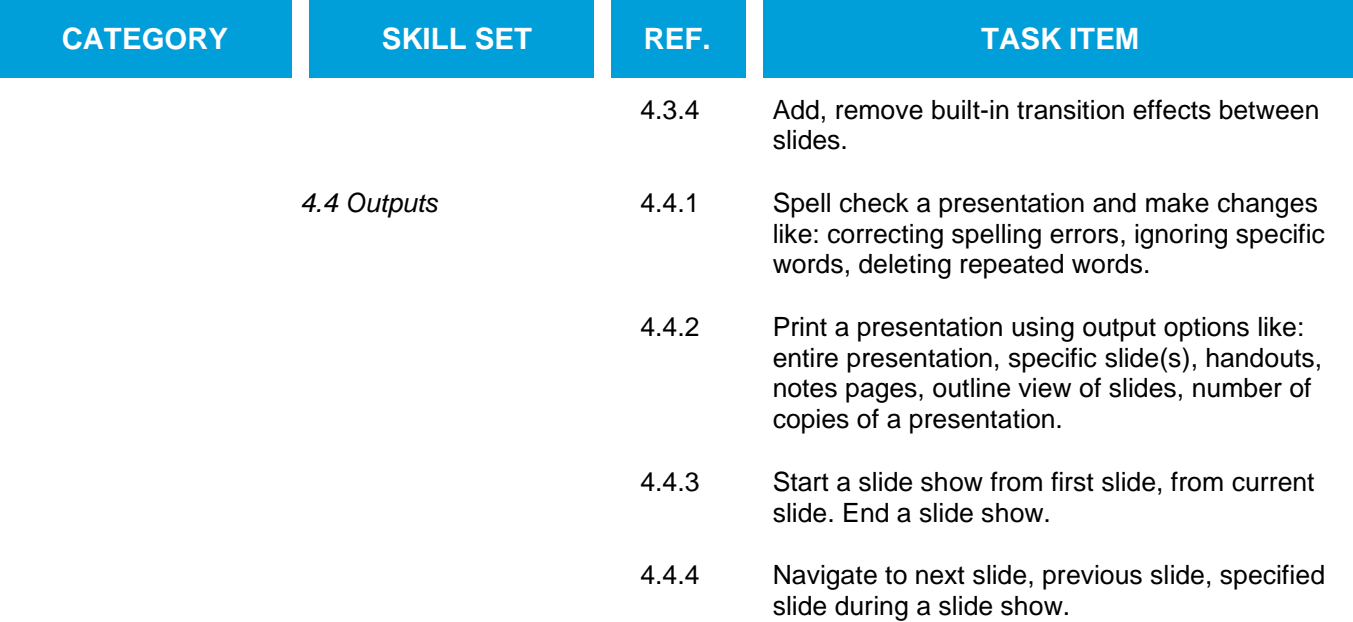